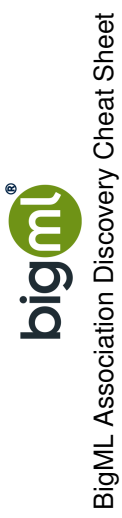

## Minimum Levels for Measures

**Minimum Levels for Measures**

**Sampling**

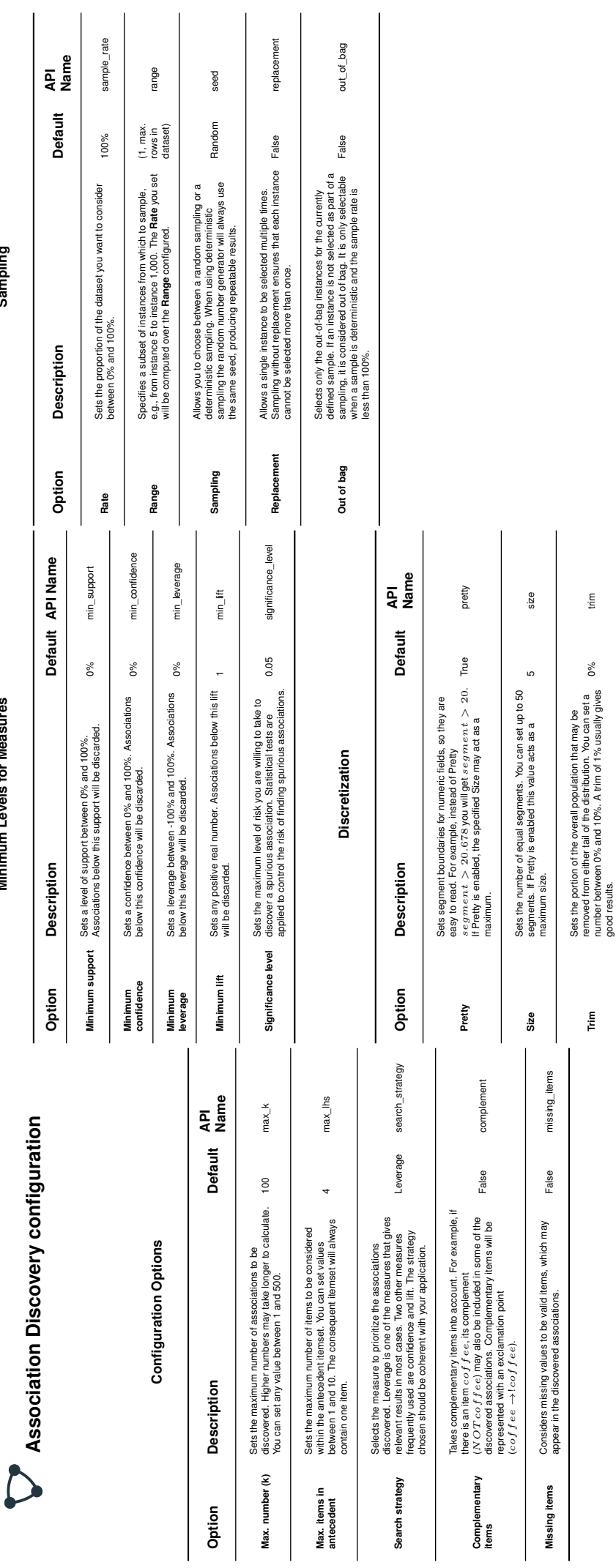

Sets whether the field is discretized using an equal width population type or equal population strategy for each segment.

Type

Sets whether the field is discretized using an equal width<br>or equal population strategy for each segment.

type